## Intel® oneAPI Math Kernel Library (oneMKL)

#### **HLRS oneAPI Workshop**

**September 13th–15th, 2023**

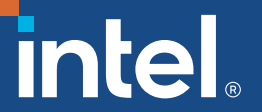

[matthias.kirchhart@intel.com](mailto:matthias.kirchhart@intel.com)

#### Introduction

#### What is "the" oneMKI?

Different meaning in different contexts, but one common theme:

A set of functions of commonly used mathematical operations, such as:

- Linear algebra (basic arithmetic, solvers & decompositions, etc.)
- Fast Fourier Transforms (FFT)
- Random number generators

Do not write these routines yourself, use oneMKL!

A "good" oneMKL implementation often outperforms naïvely written code by a factor of 100x and more. (Performance varies depending on implementation, machine, context, problem type and size, etc. pp.)

## The different meanings of "oneMKL"

- 1. The SYCL<sup>\*</sup> interface defined in the [open oneAPI standard](https://spec.oneapi.io/versions/1.2-rev-1/elements/oneMKL/source/index.html)
- 2. Other vendors' (partial) implementations of the standard

## The different meanings of "oneMKL"

- 1. The SYCL\* interface defined in the [open oneAPI standard](https://spec.oneapi.io/versions/1.2-rev-1/elements/oneMKL/source/index.html)
- 2. Other vendors' (partial) implementations of the standard
- Intel's implementation of it: Intel® oneAPI Math Kernel Library
	- Origin of the standard and the most complete implementation of it
	- Extremely optimised for Intel<sup>®</sup> hardware
	- Apart from the SYCL<sup>\*</sup> interface, also provides interfaces for:
		- C++ and plain C, Fortran
		- Other de facto standard APIs: BLAS, LAPACK, FFTW, etc.
		- Support for distributed and heterogeneous computing via OpenMP and MPI.

## Overview of Intel® oneMKL Functionality

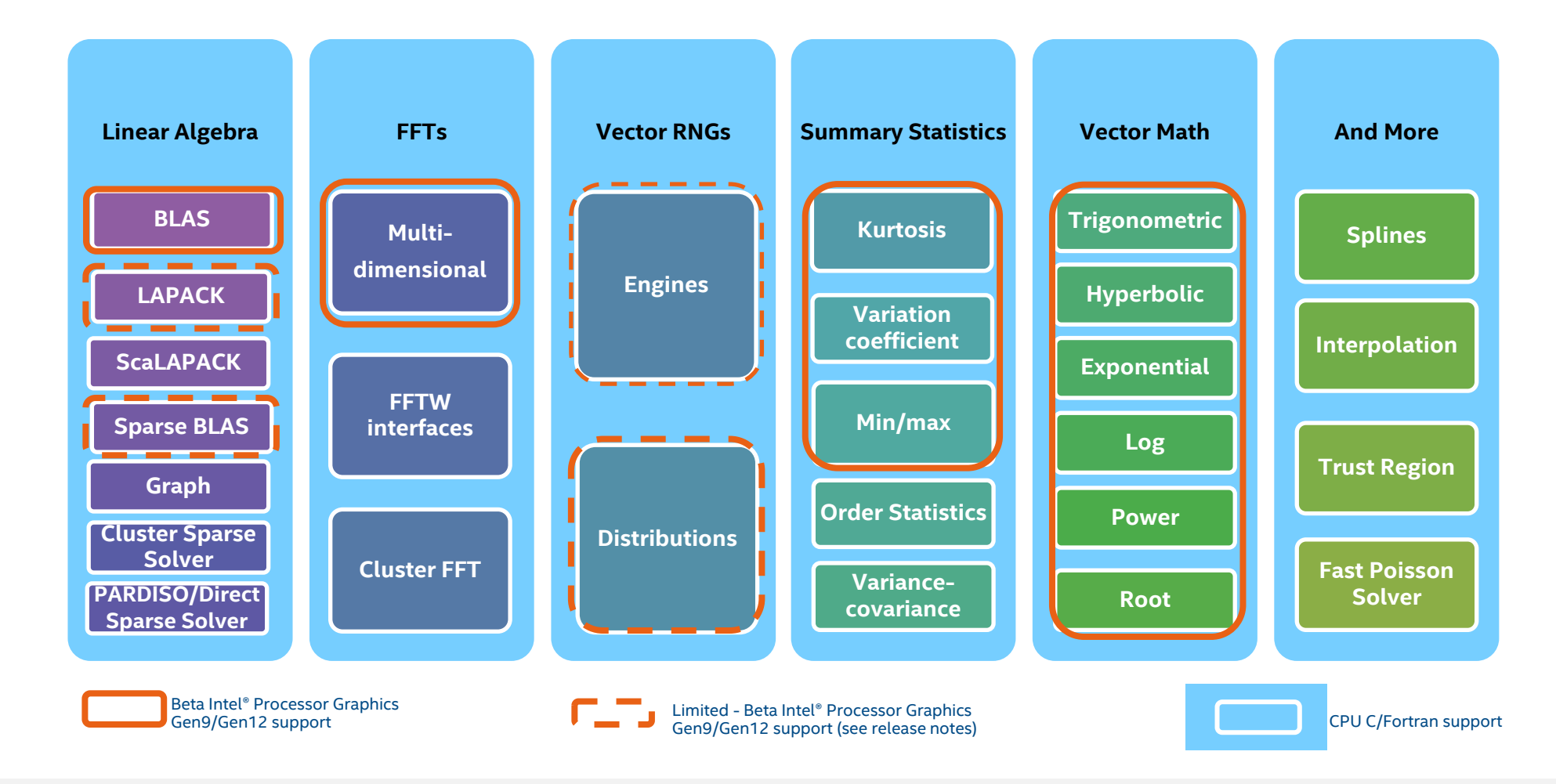

#### oneMKL is part of the Intel® oneAPI Base Toolkit

Core set of frequently used tools and libraries for developing high-performance applications across diverse architectures—CPU, GPU, FPGA.

#### Who Uses It?

- A broad range of developers across industries
- Add-on toolkit users because this is the base for all toolkits

#### Top Features/Benefits

- Data Parallel C++ (DPC++) compiler, library, and analysis tools
- DPC++ Compatibility tool helps migrate existing CUDA code
- Python distribution includes accelerated scikit-learn, NumPy, SciPy libraries
- Optimized performance libraries for threading, math, data analytics, deep learning, and video/image/signal processing

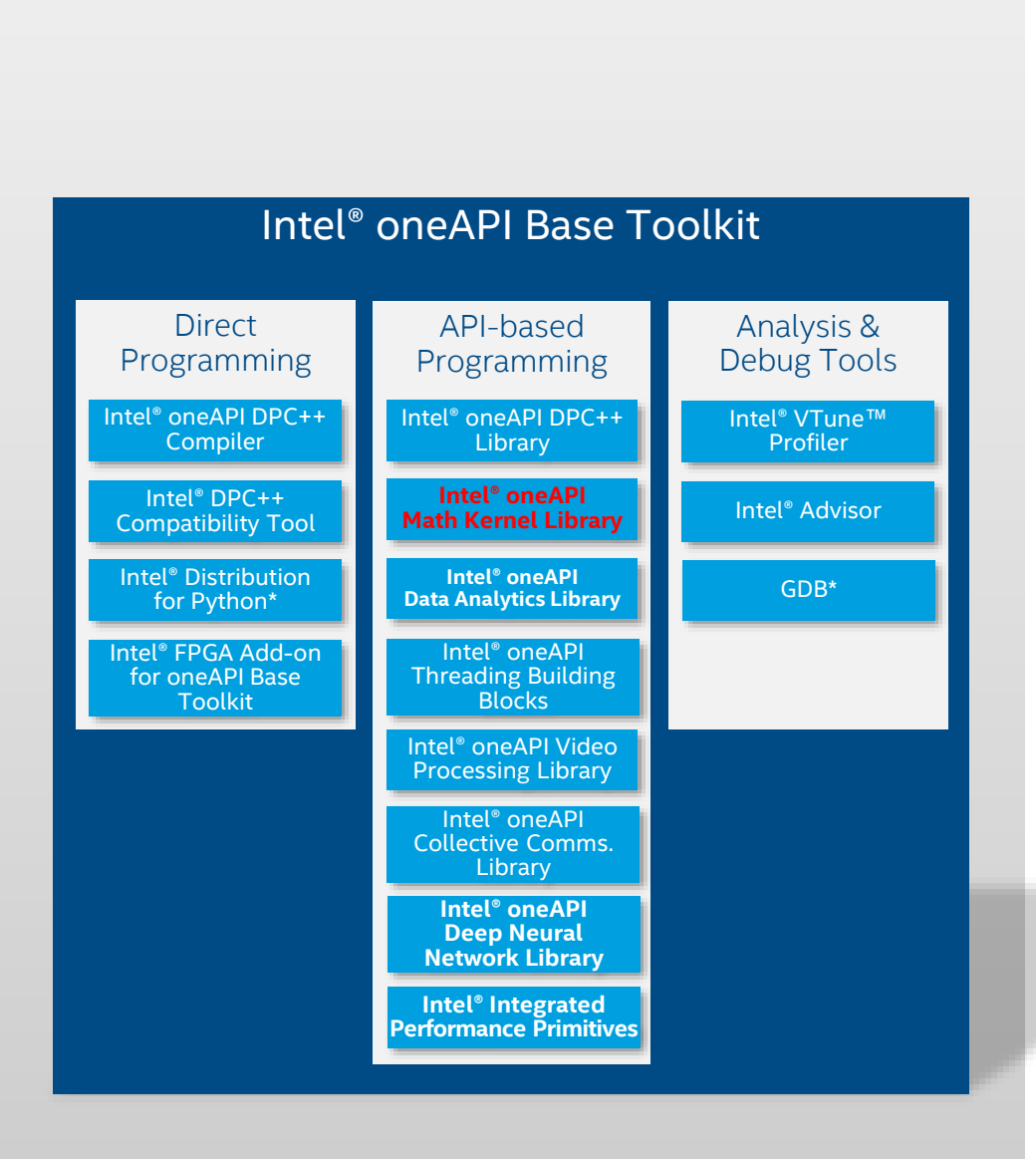

#### Also available as a standalone Download

<https://www.intel.com/content/www/us/en/developer/tools/oneapi/onemkl-download.html>

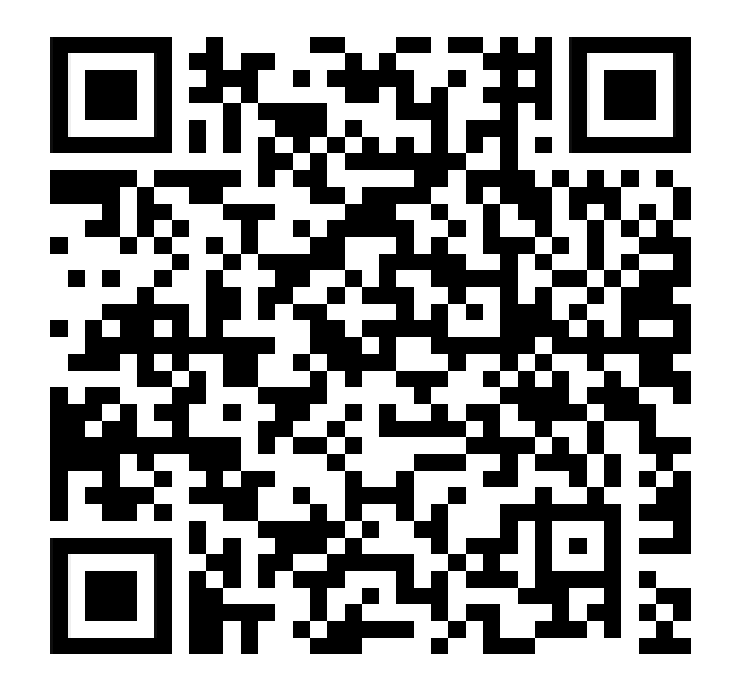

### A Simple Example

Given two NxN matrices A and B, compute their product  $C = A*B$ .

Given two NxN (N=1024) matrices A and B, compute their product  $C = A*B$ .

Naïve C code:

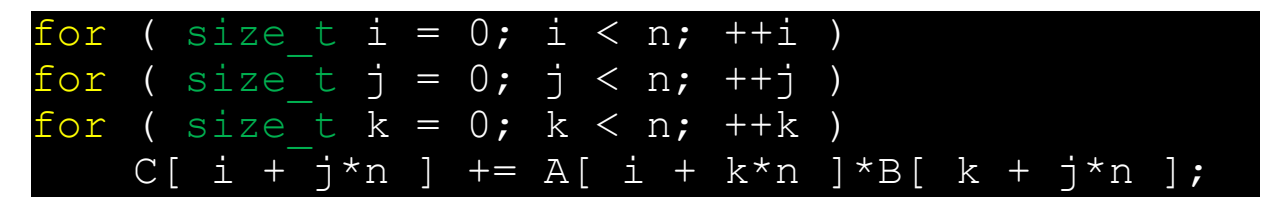

Given two NxN (N=1024) matrices A and B, compute their product  $C = A*B$ .

Naïve C code:

for ( size t i = 0; i < n; ++i ) for ( size t  $j = 0; j < n; ++j$  ) for ( size t k = 0; k < n; ++k )  $C$ [ i + j\*n ] += A[ i + k\*n ]\*B[ k + j\*n ]; Performance on my Laptop:

1.01 GFLOPs

Given two NxN (N=1024) matrices A and B, compute their product  $C = A*B$ .

Naïve C code:

( size t i = 0; i < n; ++i ) for ( size t  $j = 0; j < n; ++j$  ) for ( size t k = 0; k < n; ++k )  $C$ [ i + j\*n ] += A[ i + k\*n ]\*B[ k + j\*n ];

Performance on my Laptop: 1.01 GFLOPs

#### Corresponding oneMKL Call:

cblas dgemm( CblasColMajor, CblasNoTrans, CblasNoTrans, n, n, n, 1.0, A, n, B, n, 0.0, C, n );

Given two NxN (N=1024) matrices A and B, compute their product  $C = A*B$ .

Naïve C code:

( size t i = 0; i < n; ++i ) for ( size t  $j = 0; j < n; ++j$  ) for ( size t k = 0; k < n; ++k )  $C$ [ i + j\*n ] += A[ i + k\*n ]\*B[ k + j\*n ];

Performance on my Laptop:

1.01 GFLOPs

#### Corresponding oneMKL Call:

cblas dgemm( CblasColMajor, CblasNoTrans, CblasNoTrans, n, n, n, 1.0, A, n, B, n, 0.0, C, n );

193.3 GFLOPs

#### oneMKL, DGEMM, C API

#### int main() {

…

…

}

 $int64$  t m = 10, n = 6, k = 8, lda = 12, ldb = 8, ldc = 10; int64 t sizea = lda \* k, sizeb = ldb \* n, sizec = ldc \* n; double alpha =  $1.0$ , beta =  $0.0$ ;

 // Allocate matrices double \*A = (double \*) mkl\_malloc(sizeof(double) \* sizea); double \*B = (double \*) mkl\_malloc(sizeof(double) \* sizeb); double  $*C = (double * )$  mkl\_malloc(sizeof(double) \* sizec);

```
 // Initialize matrices […]
```
 cblas\_dgemm(CblasColMajor, CblasNoTrans, CblasNoTrans, m, n, k, alpha, A, lda, B, ldb, beta, C, ldc);

 $C \leftarrow \alpha AB + \beta C$ 

#### oneMKL, DGEMM, SYCL API

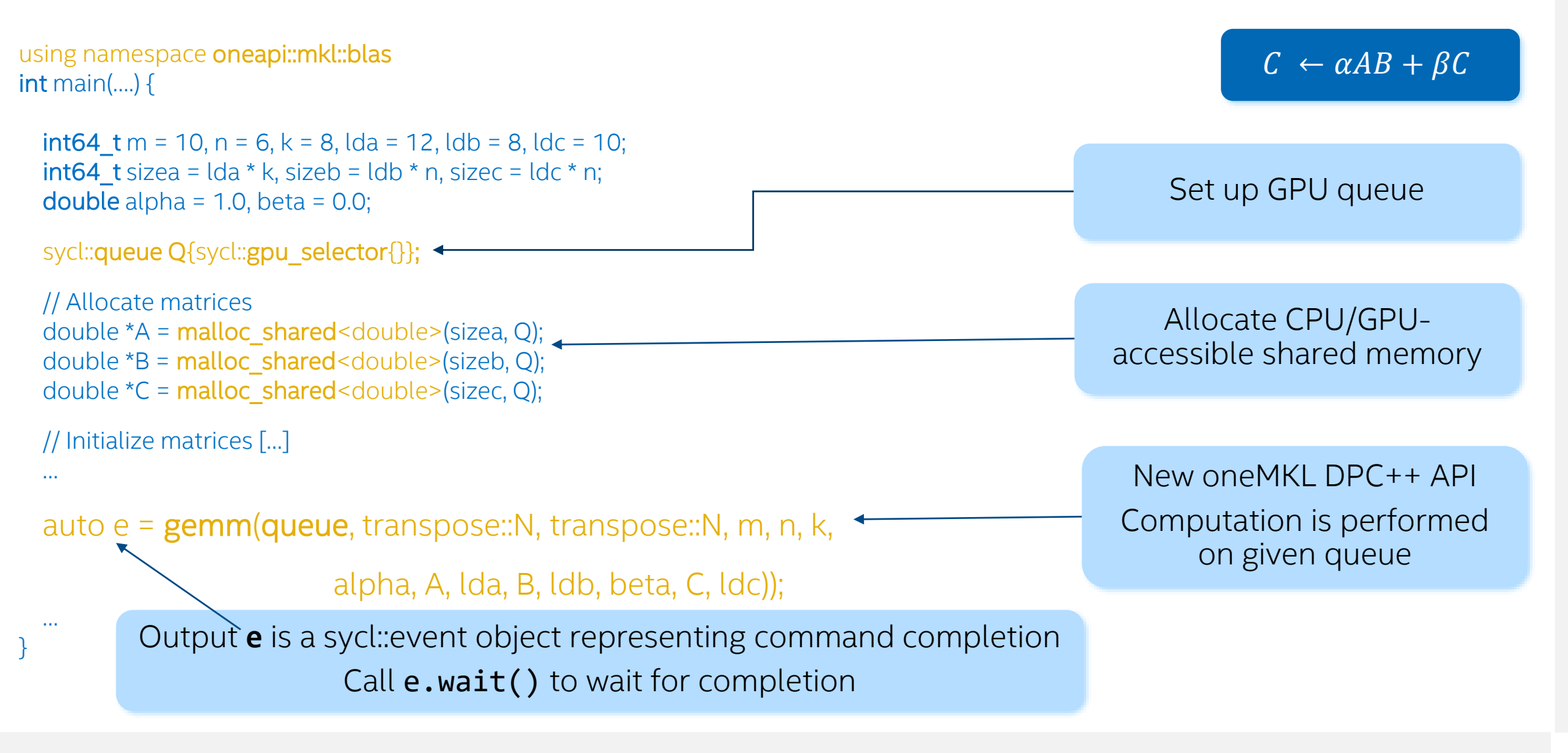

#### Different Ways of using oneMKL

#### Interfaces to the Intel® oneAPI Math Kernel Library

Operating Systems: Windows and various Linux flavours

#### Intel CPUs:

- C, C++, and Fortran interfaces
- Support for 32- and 64-bit integers
- Multi-threaded and single-threaded versions
- Controlled through linker flags and environment variables
- Static and dynamic linking possible
- Can be used with other compilers as well

#### Intel GPUs:

- $\blacksquare$  SYCL interface
- OpenMP 5.0 support for GPU offloading, can be used from both C and Fortran

#### Interfaces to the Intel® oneAPI Math Kernel Library

Operating Systems: Windows and various Linux flavours

#### Intel CPUs:

- C, C++, and Fortran interfaces
- Support for 32- and 64-bit integers
- Multi-threaded and single-threaded versions
- Controlled through linker flags and environment variables
- Static and dynamic linking possible
- Can be used with other compilers as well

#### Intel GPUs:

- $\blacksquare$  SYCL interface
- OpenMP 5.0 support for GPU offloading, can be used from both C and Fortran

Many different combinations! Use the *[link-line advisor](https://www.intel.com/content/www/us/en/developer/tools/oneapi/onemkl-link-line-advisor.html)* for help!

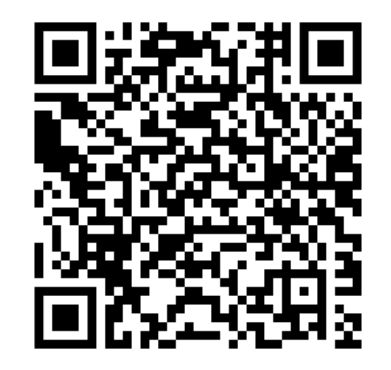

#### The oneMKL Interfaces Project

What is it?

- Implements (parts of) the oneMKL SYCL\* API for Nvidia\* and AMD\* GPUs
- Wrapper around the vendor-supplied libraries (e.g., cuBLAS\*, ...)
- Allows you to use the oneMKL APIs on all common GPUs and with a single source code. Only compiler and linker flags change!

Where do I get it?

[On GitHub](https://github.com/oneapi-src/oneMKL)

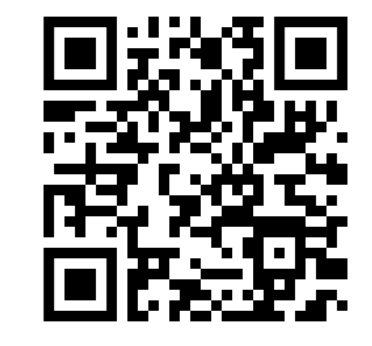

#### oneAPI MKL Interfaces Project

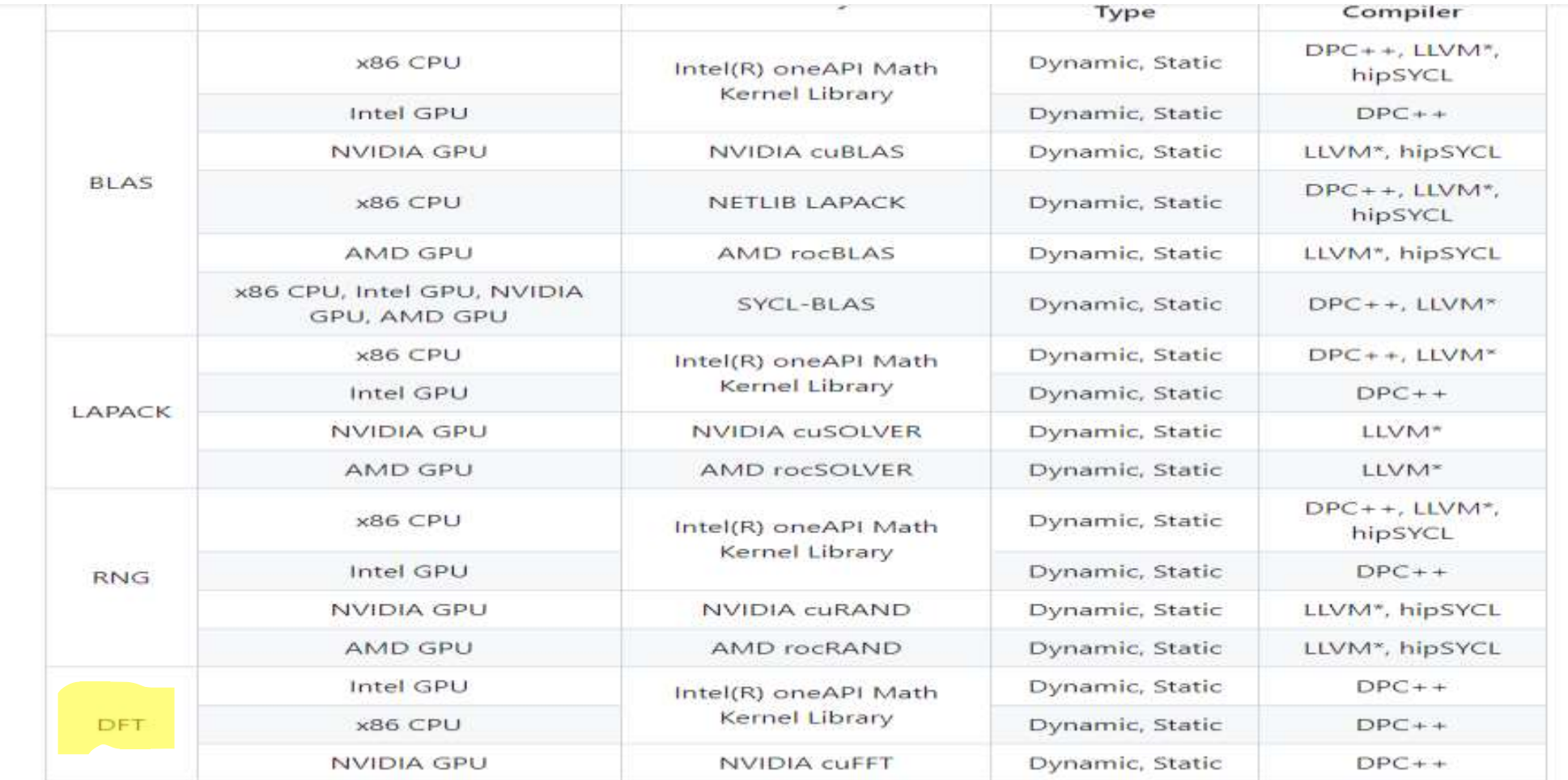

#### What's new in the Intel® oneAPI Math Kernel Library (oneMKL)

#### oneMKL on 4th Gen Intel® Xeon® Scalable processors

Maximize performance with oneMKL, unleashing the power of built-in accelerators

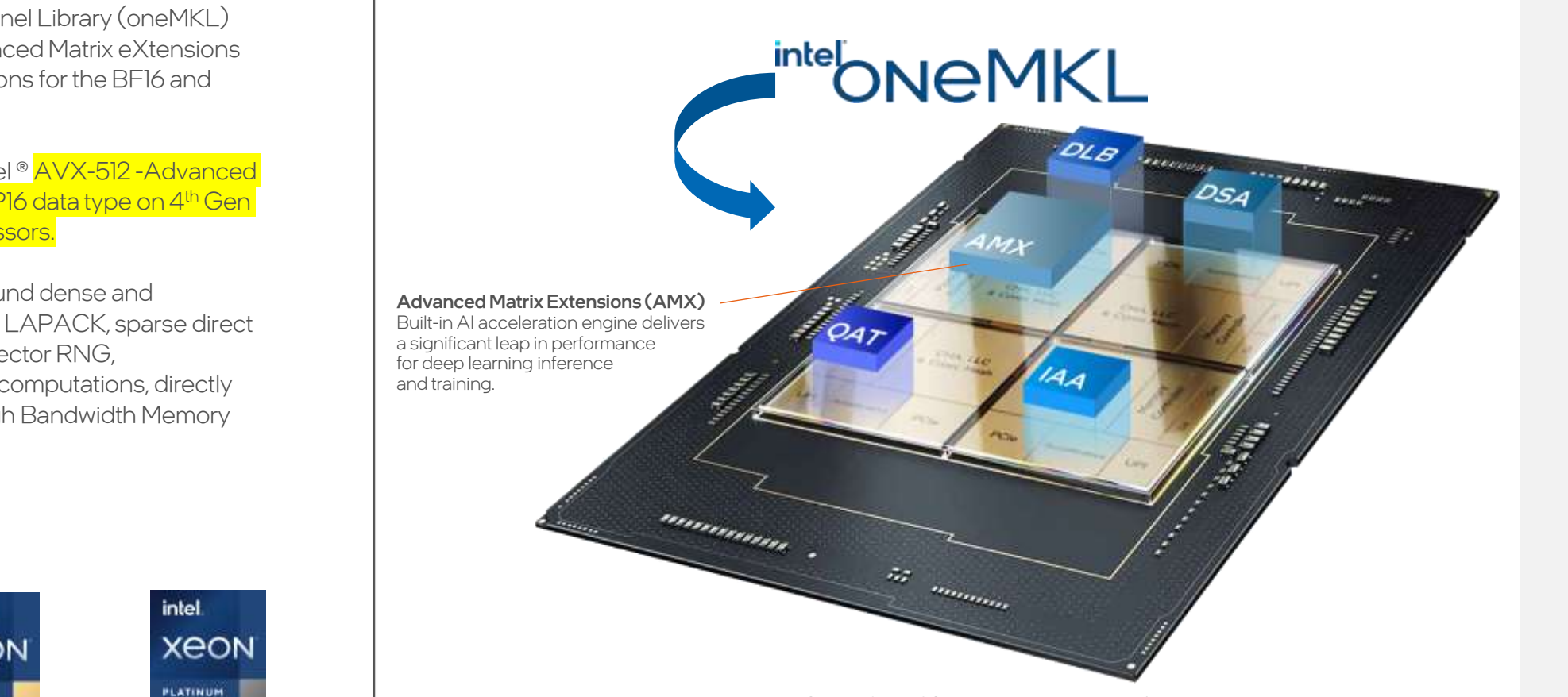

4th Gen Intel® Xeon® Scalable Processors with Intel® Advanced Matrix Extensions, Quick assist Technology, Intel<sup>®</sup> AVX-512, bfloat16, and more built-in accelerators

**•The Intel® oneAPI Math Kernel Library (oneMKL)** leverages Intel® AMX-Advanced Matrix eXtensions to optimize matrix computations for the BF16 and INT8 data types.

■ oneMKL also leverages Intel® <u>AVX-512 -Advanced</u> Vector Extensions for the FP16 data type on 4<sup>th</sup> Gen Intel<sup>®</sup> Xeon® Scalable processors.

▪Most oneMKL memory- bound dense and sparse linear algebra (BLAS, LAPACK, sparse direct solvers), FFT, vector math, vector RNG, summary statistics, or spline computations, directly benefit from the onboard High Bandwidth Memory (HBM).

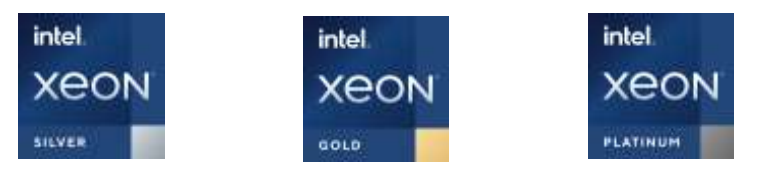

#### oneMKL on Intel® Data Center GPU Max Series

#### Breakthrough Performance for HPC and AI

- The Intel® oneAPI Math Kernel Library (oneMKL) leverages Intel® Xe Matrix Extensions (Intel® XMX) to optimize matrix computations for TF32, FP16, BF16 and INT8 data types on Intel® Data Center GPU Max Series (codenamed Ponte Vecchio).
- oneMKL provides a variety of dense and sparse linear algebra (BLAS, LAPACK, sparse BLAS), FFT, vector math, vector RNG, summary statistics, and spline interfaces both for the SYCL and C/Fortran OpenMP\* offload programming models to enable applications targeting Intel® Data Center GPU<sub>s</sub>

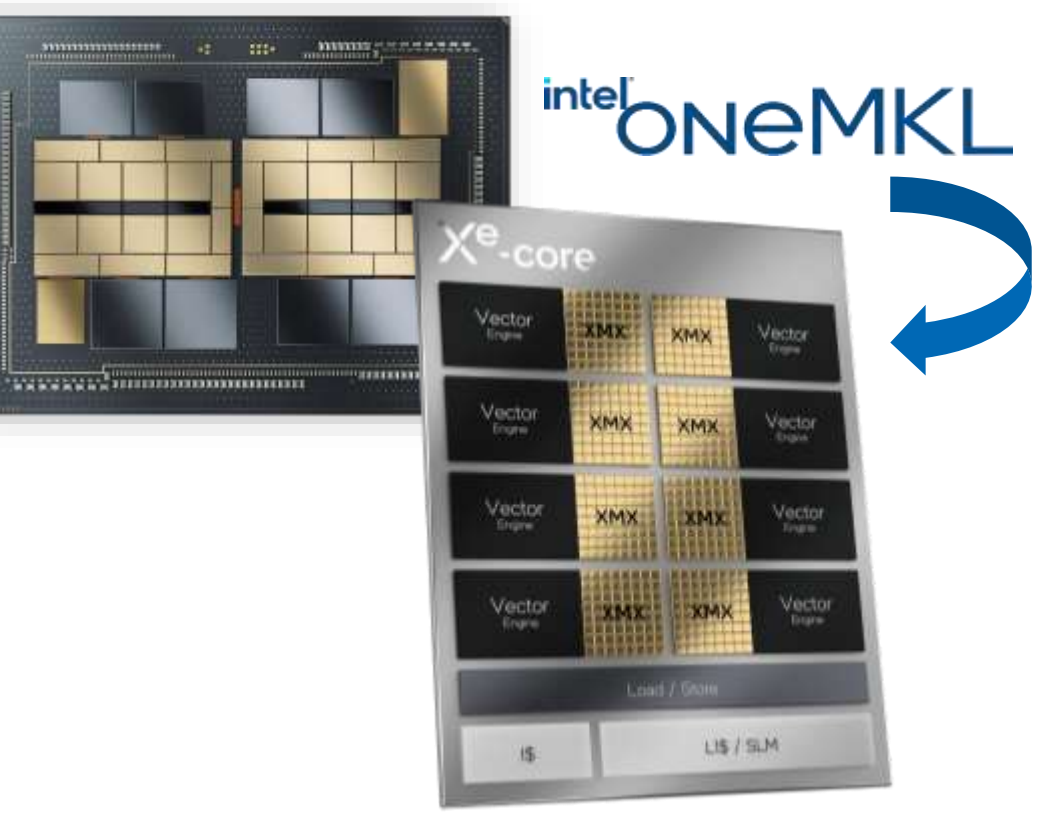

Intel® Data Center GPUs with hardware AV1 encode and Max with datatype flexibility, Intel® X<sup>e</sup> Matrix Extensions, vector engine, XE-Link, and other features

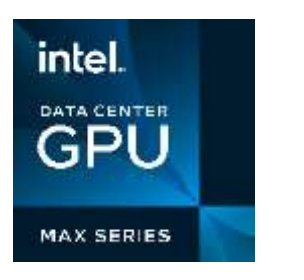

## oneMKL BLAS Compute Modes

- Core idea: use two or three FP16 numbers to obtain single precision (FP32)
	- "Concatenate" the mantissæ to achieve higher accuracy.
	- Warning: Not IEEE-754 conforming!

However:

- Can use hardware acceleration for FP16 to boost performance where high accuracy is not important (e.g., certain iterative algorithms)
- Mostly benefits dense linear algebra operations
- Supported in some BLAS routines

## oneMKL, BLAS, GPU, the new compute modes

- The new MKL\_BLAS\_COMPUTE\_MODE is intended for quickly evaluating whether alternate compute modes provide performance benefits and acceptable accuracy for an application. After initial testing, alternate mode settings can be permanently applied within the application using the per-call or per-source-file APIs.
- New alternate computation mode functionality for Level-3 routines
	- Better performance
	- Reduced accuracy
	- oneMKL does not enable any alternate compute modes by the default
	- The same or optional interfaces
	- Limitations: gemm, gemmt, syrk and syrk2 ( MKL 2023 )

#### oneMKL, BLAS, GPU, the new compute modes, cont.

from blas.hpp #define ONEMKL DECLARE GEMM(Ta, Tb, Tc, Ts)\ DLL\_EXPORT sycl::event gemm(sycl::queue &queue, transpose transa, transpose transb, \ std::int64 t m, std::int64 t n, std::int64 t k, \ Ts alpha, const Ta \*a, std::int64 t Ida, \ const Tb \*b, std::int64 t ldb, \ Ts beta,  $Tc *c$ , std::int64 t ldc, \ compute mode mode, const std::vector<sycl::event> &dependencies =  $\{\}\}$ ; \ ONEMKL\_INLINE\_DECLARE sycl::event gemm(sycl::queue &queue, transpose transa, transpose transb, \ std::int64 t m, std::int64 t n, std::int64 t k, \ Ts alpha, const Ta \*a, std::int64 t lda, \ const Tb \*b, std::int64 t ldb, \ Ts beta, Tc \*c, std::int64 t ldc, \ const std::vector<sycl::event> &dependencies =  $\{\}\$ 

 $\{\ \}$ 

return gemm(queue, transa, transb, m, n, k, alpha, a, lda, b, ldb, beta, c, ldc, MKL BLAS COMPUTE MODE, dependencies); \

#### Notices & Disclaimers

Intel technologies may require enabled hardware, software or service activation. Learn more at intel.com or from the OEM or retailer.

Your costs and results may vary.

Intel does not control or audit third-party data. You should consult other sources to evaluate accuracy.

Optimization Notice: Intel's compilers may or may not optimize to the same degree for non-Intel microprocessors for optimizations that are not unique to Intel microprocessors. These optimizations include SSE2, SSE3, and SSSE3 instruction sets and other optimizations. Intel does not guarantee the availability, functionality, or effectiveness of any optimization on microprocessors not manufactured by Intel. Microprocessor-dependent optimizations in this product are intended for use with Intel microprocessors. Certain optimizations not specific to Intel microarchitecture are reserved for Intel microprocessors. Please refer to the applicable product User and Reference Guides for more information regarding the specific instruction sets covered by this notice. Notice Revision #20110804.<https://software.intel.com/en-us/articles/optimization-notice>

Software and workloads used in performance tests may have been optimized for performance only on Intel microprocessors.

Performance tests, such as SYSmark and MobileMark, are measured using specific computer systems, components, software, operations and functions. Any change to any of those factors may cause the results to vary. You should consult other information and performance tests to assist you in fully evaluating your contemplated purchases, including the performance of that product when combined with other products. See backup for configuration details. For more complete information about performance and benchmark results, visit [www.intel.com/benchmarks](http://www.intel.com/benchmarks).

Performance results are based on testing as of dates shown in configurations and may not reflect all publicly available updates. See configuration disclosure for details. No product or component can be absolutely secure.

No license (express or implied, by estoppel or otherwise) to any intellectual property rights is granted by this document.

Intel disclaims all express and implied warranties, including without limitation, the implied warranties of merchantability, fitness for a particular purpose, and non-infringement, as well as any warranty arising from course of performance, course of dealing, or usage in trade.

© Intel Corporation. Intel, the Intel logo, and other Intel marks are trademarks of Intel Corporation or its subsidiaries. Other names and brands may be claimed as the property of others.

## Intel® oneMKL Resources

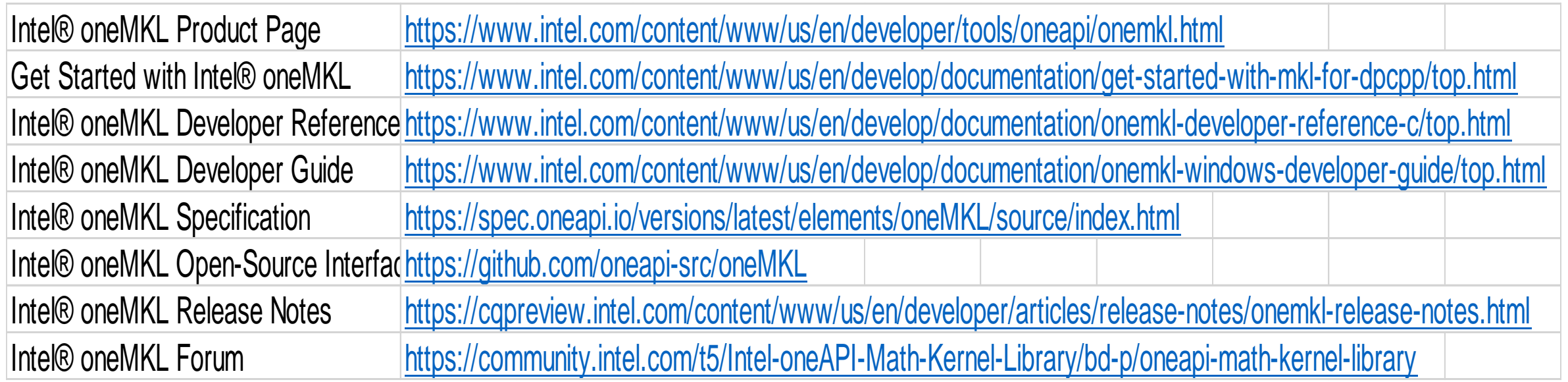

# 

# Demo, MKL

## MKL Verbose mode, cont.

#### Examples:

MKL VERBOSE **oneMKL 2023.0** Product build 20221128 for Intel(R) 64 architecture Intel(R) Advanced Vector Extensions 512 (Intel(R) AVX-512) with Intel(R) DL Boost, bfloat16 support, Intel(R) AMX with bfloat16 and 8-bit integer support, and FP16 instructions, Lnx 3.00GHz ilp64 intel\_threadMKL\_VERBOSE

GEMM\_BF16BF16F32(N,N,1024,1024,1024,0x7ffeb4e10028,0x7ff21d2b5080,1024,0x7ff21d4b6080,102 4,0x7ffeb4e10030,0x7ff21ceb4080,1024) 69.71ms CNR:OFF Dyn:1 FastMM:1 TID:0

NThr:112FFT(dcbi5x13x7,tLim:22,desc:0xeb6d80) 93.11us CNR:OFF Dyn:1 FastMM:1 TID:0 NThr:44

## MKL GPU Verbose mode, cont.

GPU Verbosing – extension of the existing env variable and run time functions

To change the verbose mode, do one of the following:

 $\bullet$ set the environment variable *MKL\_VERBOSE*

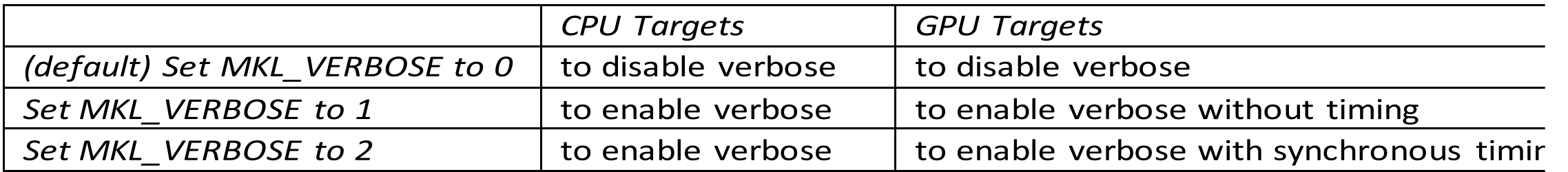

•Or call the support function mkl\_verbose(int mode)

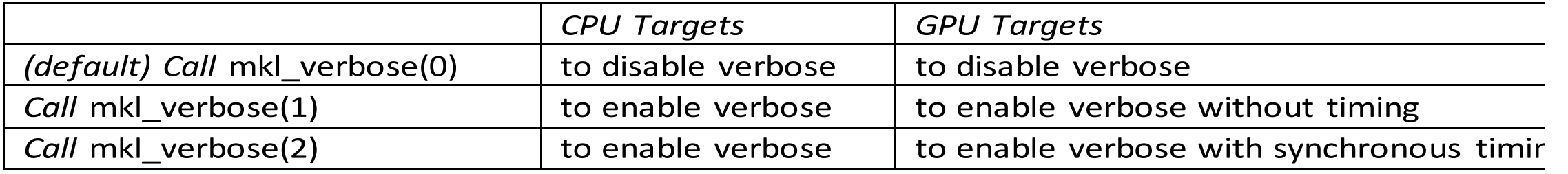

#### MKL GPU Verbose mode, cont. export MKL\_VERBOSE=2

Running tests on GPU. Running with double precision complex-to-complex 1-D FFT: Using SYCL buffers MKL VERBOSE oneMKL 2022.0 Product build 20211022 for Intel (R) 64 architecture Intel (R) MKL VERBOSE Detected GPU0 Intel(R) Gen9 Backend: Level Zero VE: 72 Stack: 1 maxWGsize: 256 MKL VERBOSE FFT(dcfil6,bScale:0.0625) 88.88ms GPU0 Verify the result, errthr =  $4.44089e-15$ Verified, maximum error was 1.9405e-16 MKL VERBOSE FFT(dcbil6,bScale:0.0625) 179.05ms GPU0 Verify the result, errthr =  $4.44089e-15$ Verified, maximum error was 6.93889e-18 **Using USM** MKL VERBOSE FFT(dcfil6,bScale:0.0625) 191.91us GPU0 Verify the result, errthr =  $4.44089e-15$ Verified, maximum error was 1.9405e-16 MKL VERBOSE FFT(dcbil6, bScale: 0.0625) 204.9lus GPU0 Verify the result, errthr =  $4.44089e-15$ Verified, maximum error was 6.93889e-18 Test Passed

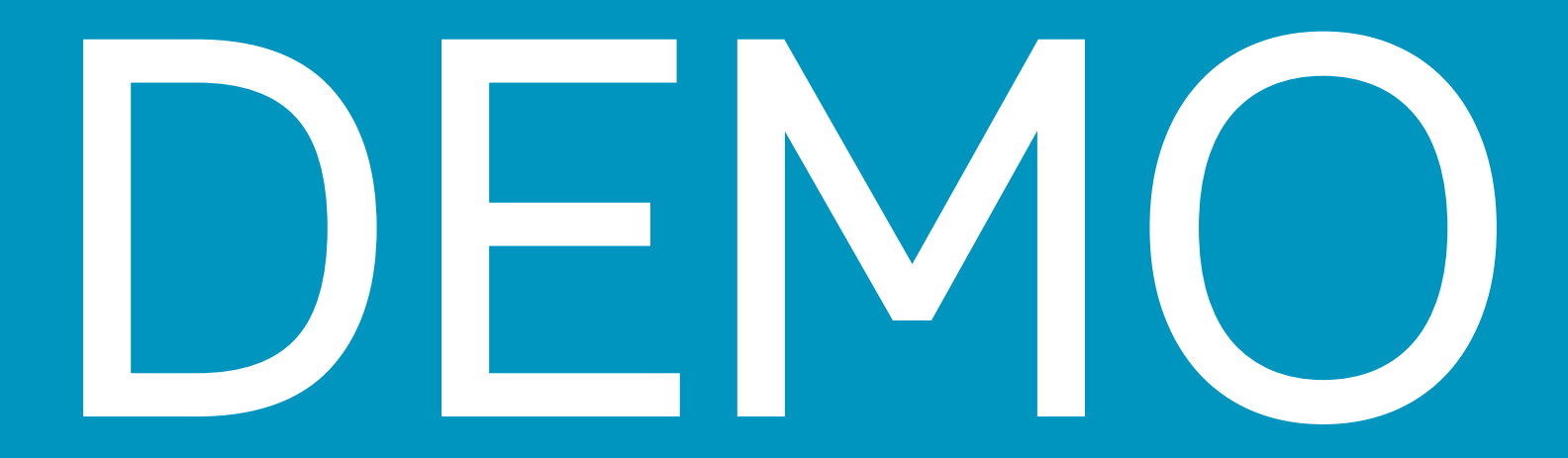

# DEMO, BLAS

..\2023\ww23\_LRZ\DEMO:

PART I

- Reviewing the examples.
- Reviewing the makefiles.: -lmkl sycl -lmkl intel ilp64 -lmkl tbb thread lmkl\_core -lsycl -lOpenCL -lpthread -lm -ldl

#### PART II

- make usm comp <-- Compilation
- Verbosing -- clarification

## DEMO, BLAS, cont.

- 3. Small sizes, Conclusion
- 4. C/Fortran vs DPCPP performance
- 5. sequential Code: make seq
- 6. ZE\_AFFINITY\_MASK=0.0, 0.1
- $6.1 \rightarrow$  BLAS, 2 sub-slises .
- 6.2 BLAS example 2 slices….
- 6.3 BLAS. Splitting works. 2 tiles case.
- 7. Backends, comparisons
- 8. BLAS. New Compute Mode

## DEMO, BLAS, newCompute mode.

./a.out 3000 0

size == 3000, GFlops ==  $4003.065$   $\rightarrow$  host (SPR), default call

./a.out 3000 1

size == 3000, GFlops == 14863.280 -> PVC, default call, no Compute Mode

MKL BLAS COMPUTE MODE=FLOAT TO BF16 ./a.out 3000 1 size == 3000, GFlops ==  $53650.547$  -> PVC, Compute mode enabled by Env. Variables.

 $$$ ./a1.out 3000 1 1

size == 3000, GFlops ==  $53881.142$  -> PVC, compute mode is enabled explicitly by dgemm(...oneapi::mkl::blas::compute\_mode::float\_to\_bf16)

## DEMO, BLAS, cont.

9. Offloading

# Demo, tips, ZE\_AFFINITY\_MASK

- **E ZE AFFINITY MASK.** Level Zero sycl specification.
- $\blacksquare$  sdp4451 1 device, 2 tiles.

#### ▪

- 0, 1: all devices and sub-devices are reported (same as default)
- 0: only device 0 is reported; with all its sub-devices
- 1: only device 1 is reported as device 0; with all its sub-devices
- · 0.0: only device 0, sub-device 0 is reported as device 0
- 1.1, 1.2: only device 1 is reported as device 0; with its sub-devices 1 and 2 reported as sub-device respectively
- 0.2, 1.3, 1.0, 0.3: both device 0 and 1 are reported; device 0 reports sub-devices 2 and 3 as sub-devices 0 and 1, respectively; device 1 reports sub-devices 0 and 3 as sub-devices 0 and 1, respectively; the order is unchanged.

#### The following table documents the supported knobs for overriding default functional behavior.

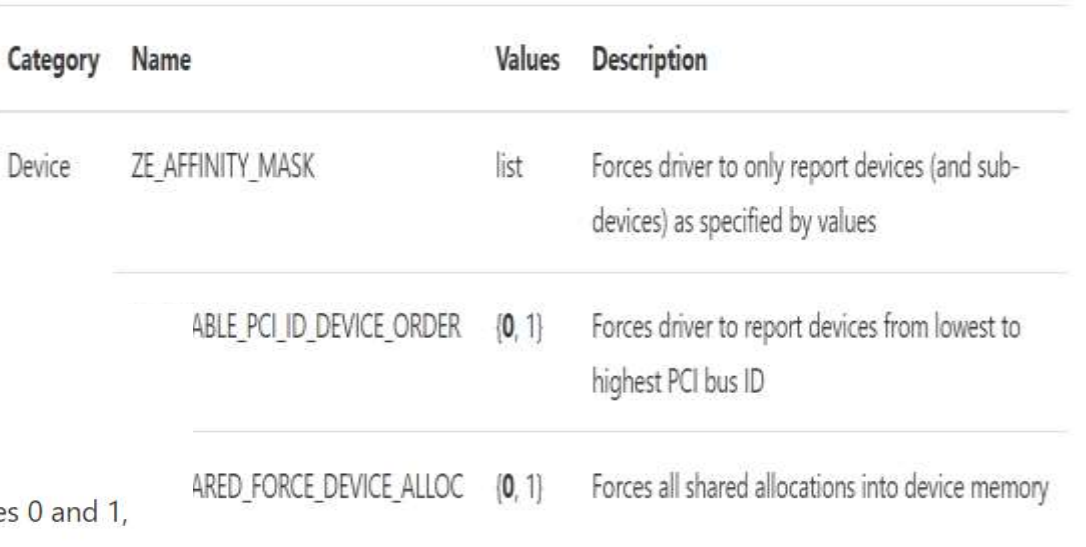

**Environment Variables** 

#### https://spec.oneapi.io/level-zero/latest/core/PROG.html

# Demo, BLAS, multi-stack, explicit method

// #1 -- Create sub devices for multi-stack device std::vector<sycl::device> subdev = {}; cl:sycl::queue subdev\_queue0; cl::sycl::queue subdev\_queue1;

//  $\#$  2 -- Create context, execution queue, and buffers of matrix data subdev\_queue0 =  $cl::sycl::queue(cxt, subdev[0], exception, handle):$ subdev\_queue1 = cl::sycl::queue(cxt, subdev[1], exception handler);

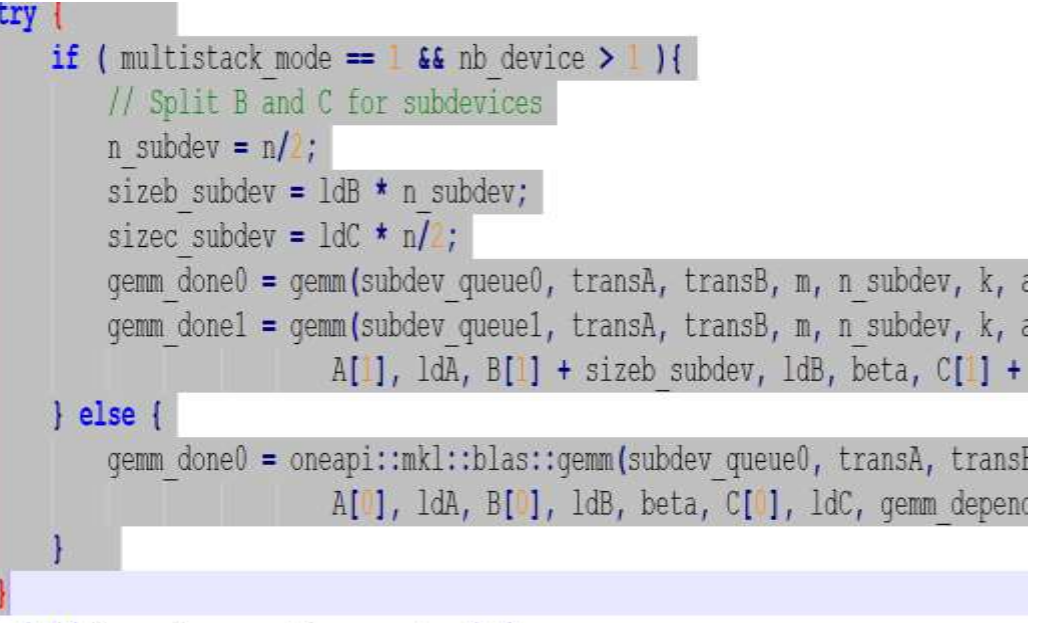

## Demo, BLAS, multi-stack, explicit method. cont.

#### ./usm2stacks.x 4000 1

1 1000 1/100Sdp4451:~/5temp/ww22 2023\$ MKL VERBOSE=2 ./usm2stacks.x

#of divices ==  $2$ 

KL VERBOSE oneMKL 2023.0 Update 1 Product build 20230303 for Intel(R) 64 architecture Intel(R) Advanced Vector Extensions 512 (Intel(R) AVX-512) with Intel(R) DL Boost, bfloat16 support, and FP16 instructions, Lnx 1.80GHz ilp64 tbb thread

1KL VERBOSE Detected GPU0 Intel(R) Xe HPC Backend:Level Zero VE:1024 Stack:2 maxWGsize:1024

KL VERBOSE oneapi::mkl::blas::column major::gemm[double](0x7ffd64614010,NonTranspose,NonTranspose,4000,2000,40 00,2,0x14c053400000,4000,0x14c04b600000,4000,3,0x14c043800000,4000,unset,Vector<sycl:: V1::event>OfSize:0) mode standard host: 545.88ms device: nan GPU0 KL VERBOSE oneapi::mkl::blas::column major::gemm[double](0x7ffd64614040,NonTranspose,NonTranspose,4000,2000,40 00,2,0x14c03ba00000,4000,0x14c037909000,4000,3,0x14c02fb09000,4000,unset,Vector<sycl:: V1::event>OfSize:0) mode standard host: 490.54ms device: nan GPU0

#of devices  $== 2$ GPU Explicit, perf = 36252.8 GFlops

# DEMO, tips, BACKEND

- SYCL\_DEVICE\_FILTER=level\_zero MKL\_VERBOSE=2 ./usm.x 4000 1
- MKL\_VERBOSE Detected GPU0 Intel(R) Xe\_HPC Backend:Level\_Zero VE:1024 Stack:2 maxWGsize:1024

- SYCL\_DEVICE\_FILTER=opencl MKL\_VERBOSE=2 ./usm.x 4000 1
- **INKL VERBOSE Detected GPU0 Intel(R) Xe HPC Backend:OpenCL** VE:10
- $\blacksquare$  size == 4000, GFlops == 9634.553

## Demo, BLAS, GPU, the new compute modes

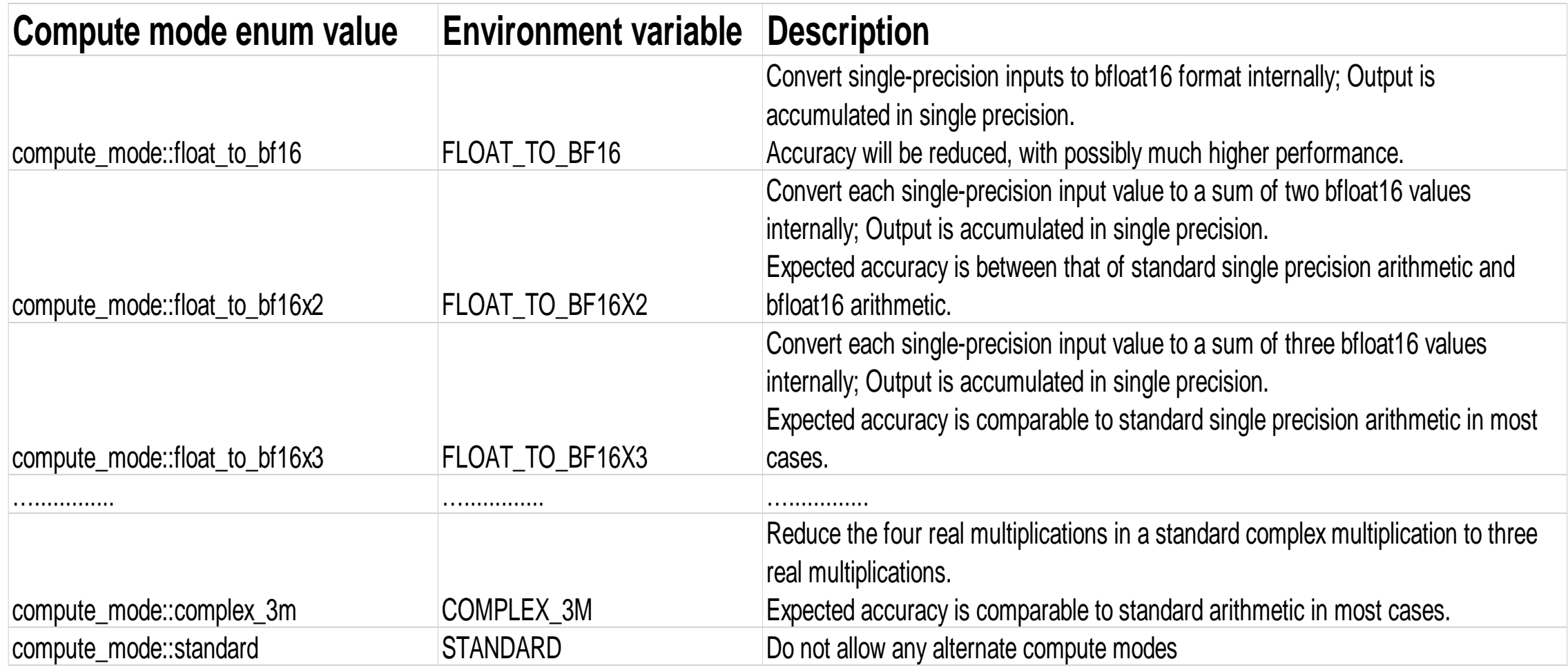

## Demo, BLAS, GPU, the new compute modes, cont.

#### ▪ Usage :

• Environment Variables:

set/export MKL\_BLAS\_COMPUTE\_MODE=FLOAT\_TO\_BF16X2

• Per-call or per-source-file mode:

using oneapi::mkl::blas; auto mode\_settings = compute\_mode::float\_to\_bf16x2 | compute\_mode::float\_to\_tf32; /\* allow either of these two modes \*/

// USM API, with dependencies : syrk(my\_queue, n, k, uplo, trans, alpha, a\_ptr, lda, beta, c\_ptr, ldc, compute\_mode::float\_to\_bf16, event); // USM API, dependencies but no special compute mode settings syrk(my queue, n, k, uplo, trans, alpha, a ptr, Ida, beta, c ptr, Idc, event);

• Checking Which Mode Is Used:

MKL VERBOSE oneapi::mkl::blas::column\_major::gemm[float](0x7ffd39046350,...,float\_to\_bf16) mode:float to bf16 host:nan device:nan GPU0

https://www.intel.com/content/www/us/en/develop/documentation/oneapi-mkl-dpcpp-developer-reference/top/blas-routines/blas-compute-modes.html

# Demo, BLAS, Compute mode, cont

- Check sgemm\_newcomputemode.cpp, makefile, run\_newcompmode.sh
	- The same code
	- The same compiling
	- run\_newcompmode.sh

```
DIN/Dasn
size = $1mode = $2#echo " std :"
./a.out $size $mode
#echo " BF : "
MKL BLAS COMPUTE MODE=FLOAT TO BF16 ./a.out $size $mode
#echo " BFX2 :"
MKL BLAS COMPUTE MODE=FLOAT TO BF16X2 ./a.out $size $mode
#echo " BFX3 : "
 KL BLAS COMPUTE MODE=FLOAT TO BF16X3 ./a.out $size $mode
```
## Demo, BLAS, Compute mode, cont

gfedorov@sdp4451:~/5temp/ww22 2023/Compute mode\$ ./run newcompmode.sh 2000 1  $size == 2000, GFlops == 26092.908$  $size == 2000, GFlops == 30878.479$  $size == 2000$ , GFlops == 29908.475  $size == 2000$ , GFlops == 27725.575 gfedorov@sdp4451:~/5temp/ww22 2023/Compute mode\$ ./run newcompmode.sh 3000 1  $size == 3000$ , GFlops == 14988.770  $size == 3000$ , GFlops == 55078.302  $size == 3000$ , GFlops == 28512.450  $size == 3000, GFlops == 12226.104$ 

# **Bfloat16 Arithmetic**

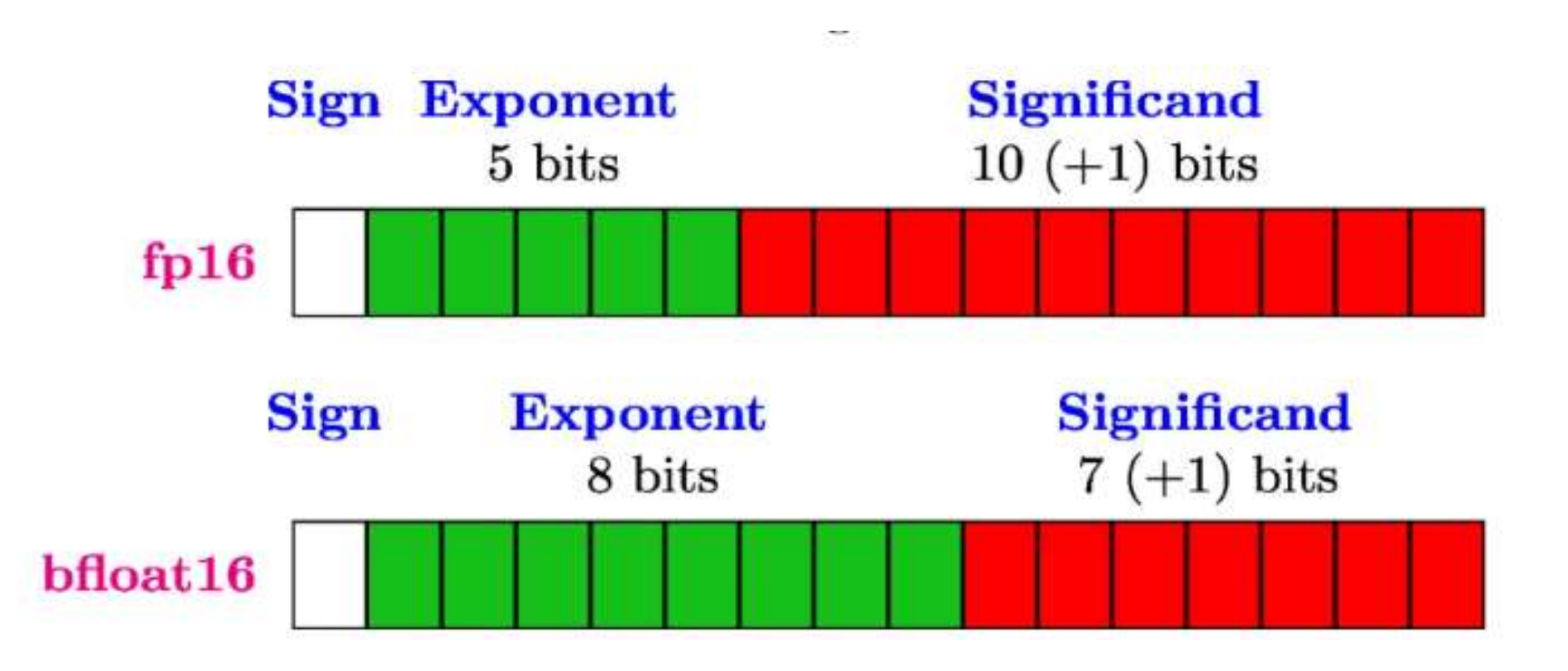

# **Bfloat16 Arithmetic, cont.**

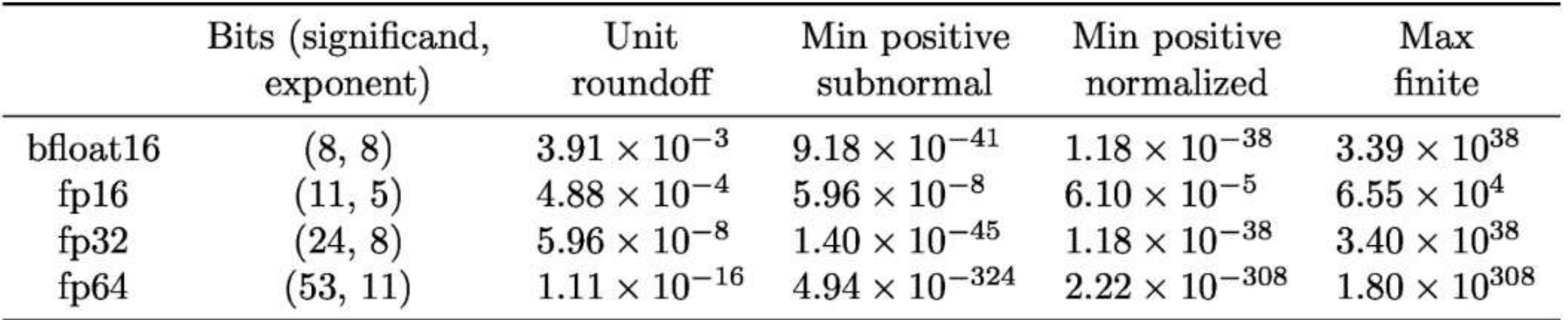

# **Bfloat16 Arithmetic, cont.**

Dynamic range

- $\n **f**p32\n$
- $-p16$
- $\blacksquare$  bf16